# **Institut du Tourisme - Fédération des Offices de**

**Tourisme de Bretagne**

1C - 1D avenue de Bellefontaine CS 71777 35517 CESSON-SEVIGNE Cedex Email: contact@institut-tourisme.bzh Tel: 02 20 06 01 02

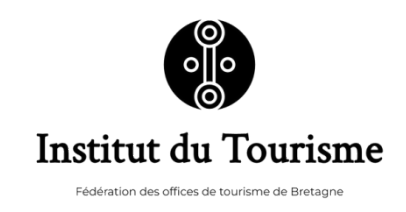

## **Monter et Exporter un film sur Adobe PREMIERE**

Maîtriser le logiciel Adobe Premier pour monter ses vidéos

## *POST-PRODUCTION VIDEO*

*Cette formation s'adresse à un public souhaitant maîtriser le montage vidéo avec des connaissances fondamentales sur l'utilisation d'un logiciel dédié – Adobe Premiere Pro. La formation s'adapte aux aspects techniques et artistiques que les participants souhaitent développer.*

### **Durée:** 14.00 heures (2.00 jours)

#### **Profils des stagiaires**

- Personnel ou responsable en charge de la communication, au niveau stratégique ou opérationnel
- Personnes concernées par le montage vidéo et la post production

#### **Prérequis**

Les stagiaires ont une base de connaissances vidéo (théorique et pratique) et une sensibilité à la communication d'entreprise.

#### **Objectifs pédagogiques**

- Savoir monter son film en utilisant les fonctions essentielles d'un logiciel de montage professionnel
- Savoir exporter son film avec Adobe première

#### **Contenu de la formation**

- Introduction
	- Présentation de chaque participant. Tour de table pour connaitre les attentes de chacun d'entre eux. Présentation de la formation et de ses objectifs.
- Post-production
	- Origines du montage vidéo
	- Découverte du logiciel Adobe Premiere Pro (interface)
	- Création d'un projet: Réglages du projet
	- Organisation d'un dérushage (théorie): Dérushage (mise en pratique)
	- Présentation des outils d'édition
	- Le montage « Ours » Création d'un montage « Ours » et utilisation des fonctions d'édition
	- Montage au « beat »
	- Effets et options d'effets : Montage avancé avec transitions et audio
	- Titrages et sous-titrages: Création de titres et de sous-titres
	- Étalonnage et colorimétrie (fonctions basiques) : Apport de corrections visuelles
	- Export d'un projet vidéo : Réglages d'export Les participants exportent leur montage vidéo

#### **Organisation de la formation**

#### **Equipe pédagogique**

**Institut du Tourisme - Fédération des Offices de Tourisme de Bretagne** | 1C - 1D avenue de Bellefontaine CS 71777 CESSON-SEVIGNE Cedex 35517 | Numéro SIRET: *34263477100030* | Numéro de déclaration d'activité: *53350865835 (auprès du préfet de région de: BRETAGNE)*

## **Institut du Tourisme - Fédération des Offices de**

### **Tourisme de Bretagne**

1C - 1D avenue de Bellefontaine CS 71777 35517 CESSON-SEVIGNE Cedex Email: contact@institut-tourisme.bzh Tel: 02 20 06 01 02

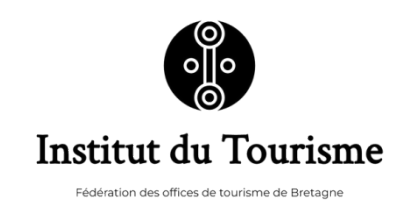

Cette formation est animée par un consultant/formateur dont les compétences techniques, professionnelles et pédagogiques ont été validés par l'Institut du Tourisme.

#### **Moyens pédagogiques et techniques**

- Accueil des stagiaires dans une salle dédiée à la formation.
- Documents supports de formation projetés.
- Parties théoriques composées de démonstrations et d'exemples diffusés en salle de classe (30%). Coaching personnalisé permettant de mettre en application les connaissances acquises (70%).
- Réalisation d'un film à partir de rushes précédemment tournés (ou rushes fournis). Présentation des films sur la dernière demi-journée de formation, valant validation des acquis
- Mise à disposition en ligne de documents supports à la suite de la formation.
- MATERIEL nécessaire à fournir par les participants : -Ordinateur portable avec licence Adobe Premiere Pro Souris externe (pour ne pas utiliser le pad)-Casque audio-Clé USB, carte mémoire ou disque dur externe (rushes)

#### **Dispositif de suivi de l'exécution de l'évaluation des résultats de la formation**

- Mises en situation : Réalisation d'un film à partir de rushes précédemment tournés (ou rushes fournis). Présentation des films sur la dernière demi-journée de formation, valant validation des acquis.
- Questionnaire de positionnement avant la formation J-10 / Questionnaire de satisfaction J+2 après la formation / puis suivi des transfert de compétences J+30 à J+60 après la formation
- Feuilles de présence.
- Certificat de réalisation de l'action de formation.